### **【受講に関する注意事項】**

- **1.** 受講期間は5月~6月末まで。テクノスマイルのホームページより 受講サイトに入れます。下記のQRコードからも受講可能です。
- **2.** 21:30~朝5:00のログインは、認めてません。5:00~21:30に ログインできますが、上記の線上時間帯の学習時間は0分扱いとし、 お支払い致しませんので、ご了承ください。
- **3.** 就業中のログインは、一切認めていません。就業中のログインもしくは 受講の場合は、お支払い致しませんので、 ご了承ください。
- **4.** リフレッシュタイムを考慮し、日曜日は終日、ログインできません。 尚、連続視聴する際は、目と体のため適度に休憩することを推奨します。
- **5.** 動画等の講座は、パケット通信料がかかります。公共施設等の Wi-Fi環境下での受講も可能です。
- **6.** 受講費(通信料含む)は、8時間のプログラムを完了したのを確認後、 翌月に支払います。金額は、教育サイトの『注意事項』に記載してます。
- **7.** その他の注意事項は、受講サイトの『注意事項』に記載してます。 問合せは、各テクノスマイルの担当管理者にご連絡下さい。

**※** スマートフォン等のネット環境の無い方は、集合研修になります。

年目:●月●日(●)●:●~●:● 場所:●●●●● 年目:●月●日(●)●:●~●:● 場所:●●●●● 年目:●月●日(●)●:●~●:● 場所:●●●●● 年目:●月●日(●)●:●~●:● 場所:●●●●●

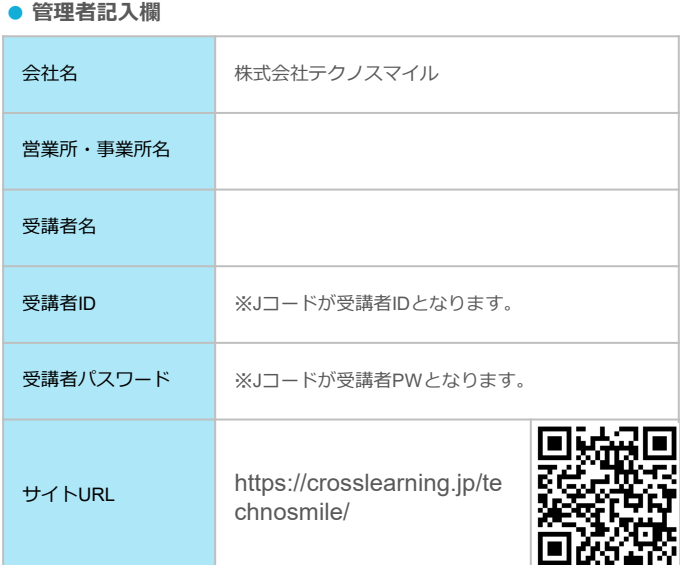

改正労働者派遣法が2015年9月30日に施行されました。 新たな許可基準として、派遣労働者の「キャリア形成支援制度」が 必要となります。

信給

### **「学習が皆さまに義務付けされております。」**

**派遣スタッフの皆さまへ**

- 派遣労働者のキャリア形成を念頭に置いた段階的かつ 体系的な教育訓練の実施計画を定めていること。
- 教育訓練の時期・頻度・時間数等
- **1.** 1年間のうちに、定められた時間数を必ずやりきって下さい。 (※個人差あり)
- 2. キャリアカウンヤリングも受講可能に!! 希望者はお申し付けください。
- 3. この教育訓練は皆さまの将来に役立ちます。

**e-ラーニングのメリット**

- **特徴 1 場所を選ばすどこでも学習可能‼**
- **特徴 2 時間を選ばすどこでも学習可能‼(**※**一部制限有)**
- **特徴 3 PC・スマホ・タブレット端末で簡単に学習可能‼**

### **e-**ラーニングの**動作環境**

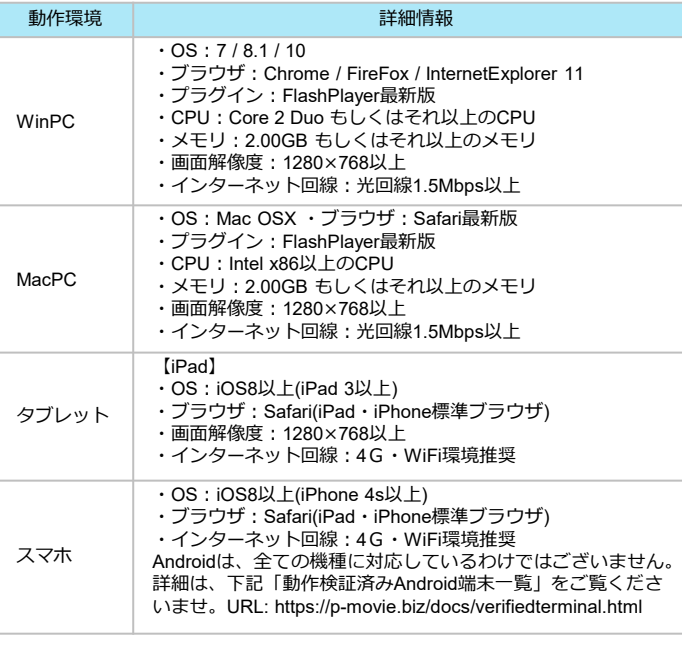

※各講座の動作環境は企業担当者、もしくは学習画面にてご確認下さい。

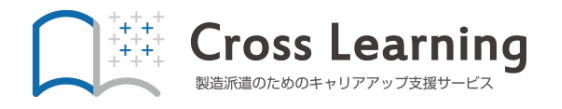

ご利用手引き

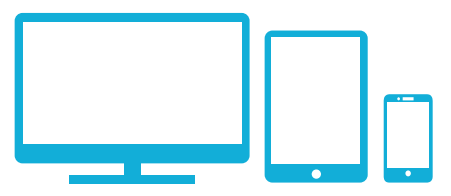

# ログイン方法・TOP画面

# **スマートフォン・タブレット・PCに**

学習サイトへは下記の2つのログイン方法があります。

### **1.テクノスマイルのホームページからログインについて**

「 <https://www.technosmile.co.jp> 」へアクセスし、TOPページの 右下の「テクノスマイルの社員教育はコチラから」をクリック

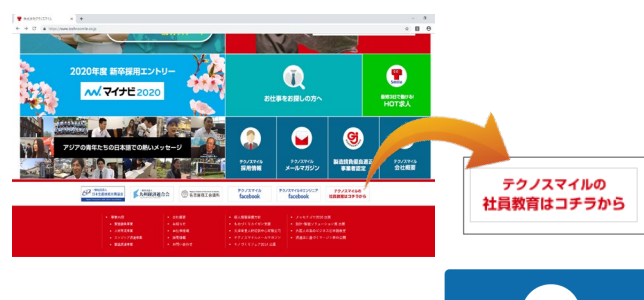

「 製造部門の方はこちら 」をクリック →

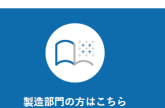

6

**2.QRコード読込によるログインについて**

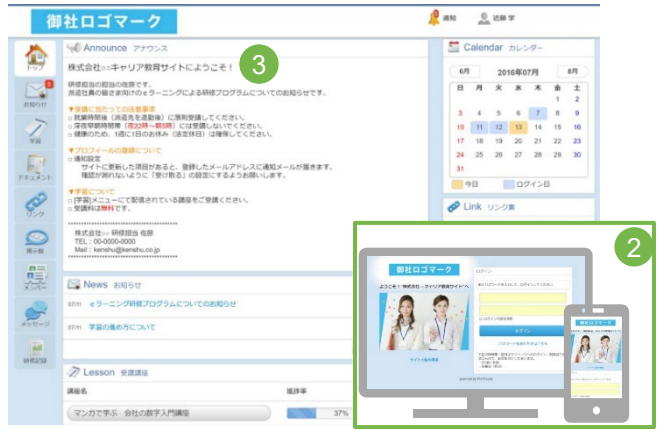

- **「 <https://crosslearning.jp/technosmile> 」**へ アクセスし、ログインページを表示します。 ※**QRコード(裏面にあり)**の読み込みで アクセス可能です。
- 配布されたID・パスワードを入力します。 ID・パスワードは一度入力すると、 保存できます。**再入力**は不要です。 2

アナウンスに**注意事項**が表示されます。

受講方法

## **ログイン後、学習へのアクセスが簡単 イン**学習ページですぐに学習がスタートできます。

09/4899

Qæm

 $O$  40 $\Theta$ ⊙ 10分

 $\circ$  109

 $\sqrt{)}$  27分

 $\langle \rangle$  10分

 $\bigcirc$  22分

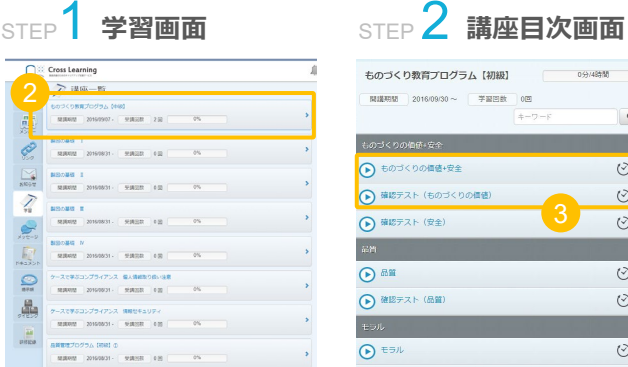

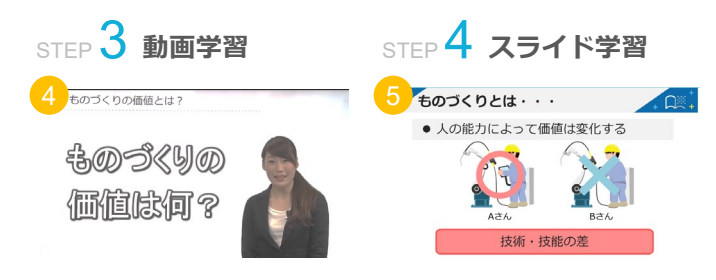

 $\Theta$  ear

 $STEP$   $57K$ **テスト** STEP 6 **学習完了** Cross Learning  $4.82 - 95$ 企 > IANIVA ものづくり教育プログラム 【中級】 **CO** PARRHISTOR  $0.58443343327$  $\alpha$ **URBACONSADE**<br>URBECONSADES 7 **BANK**  $-$  100 000 000 0000  $\sqrt{9}$  and the  $\sqrt{9}$ **CTB** each 3 Acontra Hotel  $\mathbb{R}^{\circ}$ **CRECKHARMED** 0 09065 - RECOZZ ass. 

- 講座名が記載してあります。講座の検索機能等が ありますので、講座数が多い場合は学びたい講座を すぐに検索し選択することができます。 2
- 3 各講座の**タイトル・学習時間**が表示されます。
- 4 **動画**学習で、講座の概要を学習します。
- <mark>5</mark> 動画視聴後、**スライド**で字習します。 自分のペースで学習できます。
- 6 4 · 5 で学習した講座の項目のテストを受けます。
- 7 ④・⑤・⑥で学習後、講座目次画面に項目ごとに 「済」マークが付きます。

### **CHECK POINT**

1講座の中に、各項目があり、その項目をクリックし、 1項目ずつ受講して頂きます。1項目の受講が終了後、 「チェックマーク+受講済」(※下記画像をご参考下さい) と記載が出ます。

こちらの記載が出た時点で、受講完了となり、 管理者の方へ受講時間数が反映される形になります。 尚、受講の途中で終了した場合、0分扱いになるので ご注意下さい。

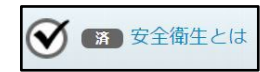

「クロスラーニング」受講者マニュアル

3